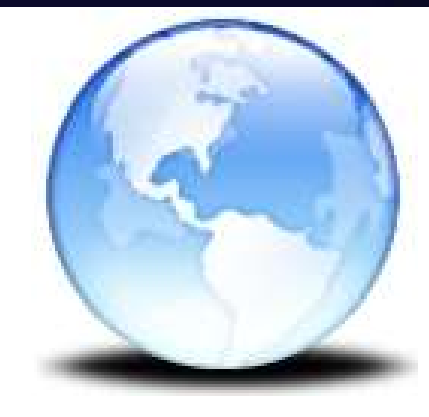

## Cyberon DSpotter v2 Introduction

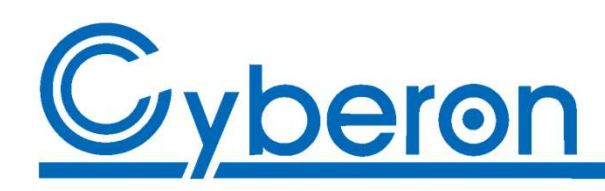

### Agenda

- Agenda<br>• Features of DSpotter v2<br>• DSpotter API
- 
- Agenda<br>• Features of DSpotter v2<br>• DSpotter API<br>• DSpotter Modeling Tool (DSMT) **Agenda**<br>• Features of DSpotter v2<br>• DSpotter Modeling Tool (DSMT)

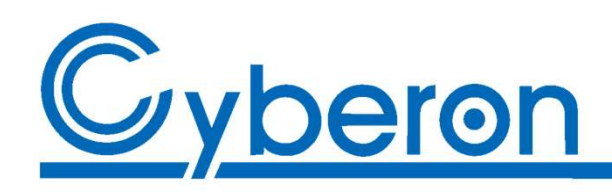

# DSpotter v2

- Local voice trigger and command recognition solution
- DNN-based modeling: higher noise robustness
- Almost constant computing resource consumption
- Fixed-point calculations, no floating-point
- Two choices of resource spec.: Level 0 and Level 1

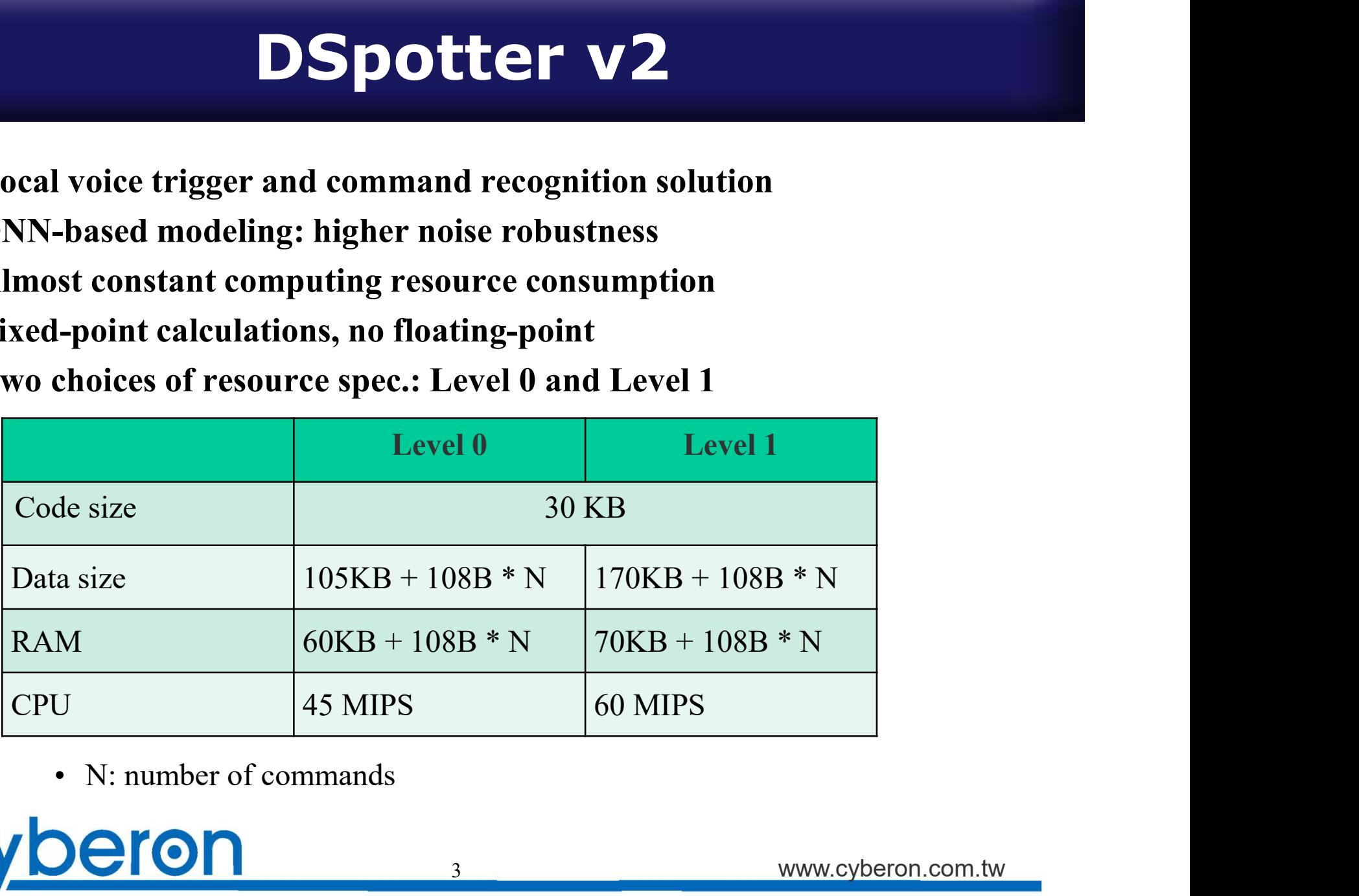

 $3 \rightarrow$ 

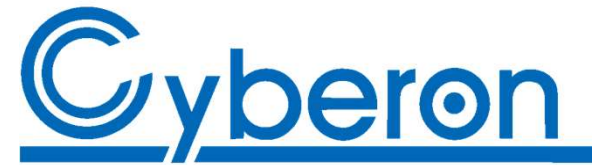

# Performance - trigger<br>Note:

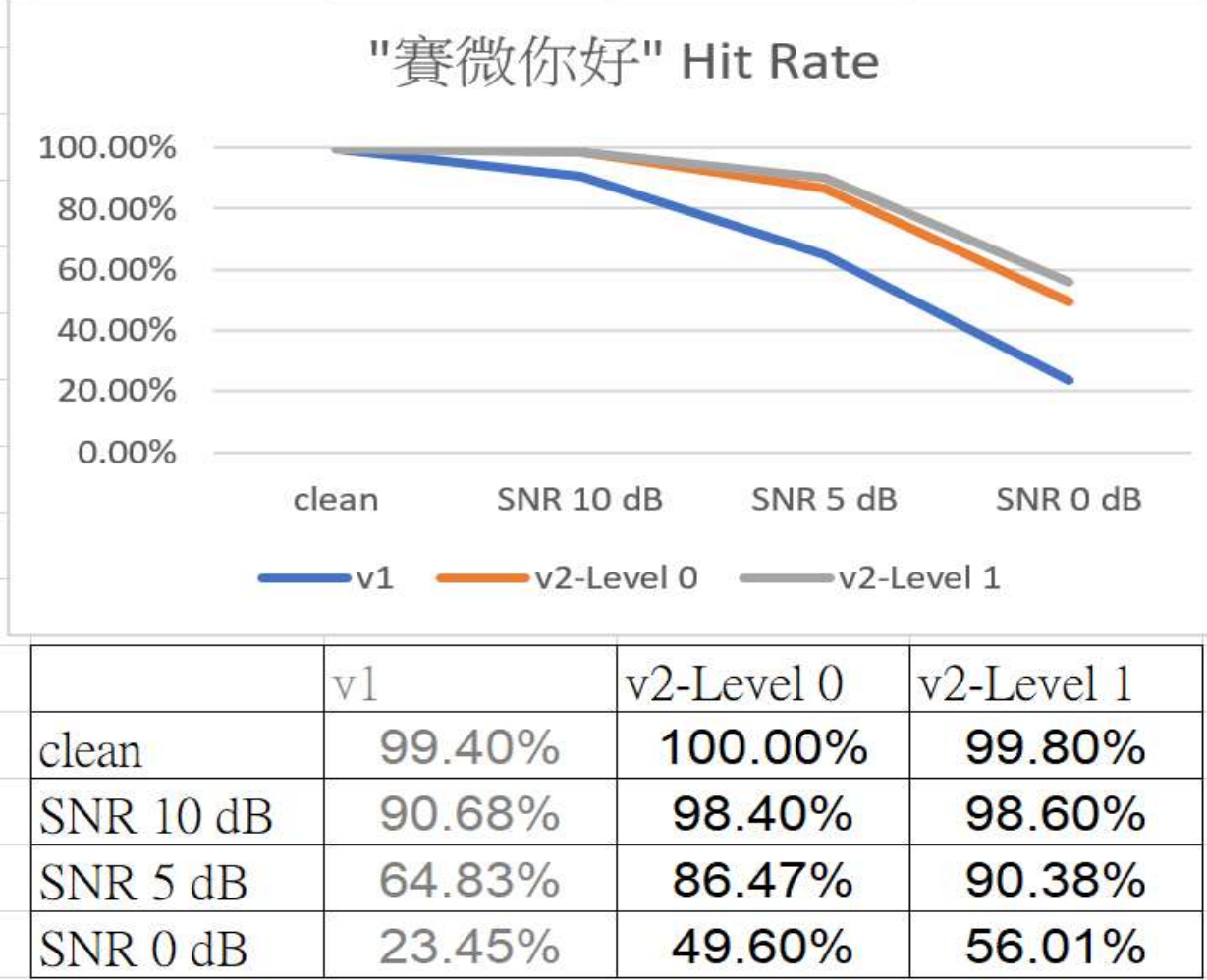

Note: 1.Before model optimization. 2. Noise type: office.

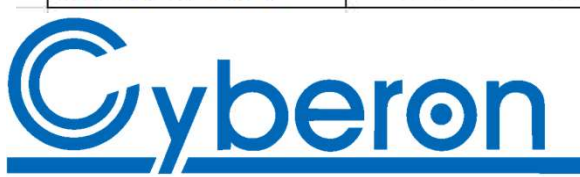

# Performance - command<br>Note:

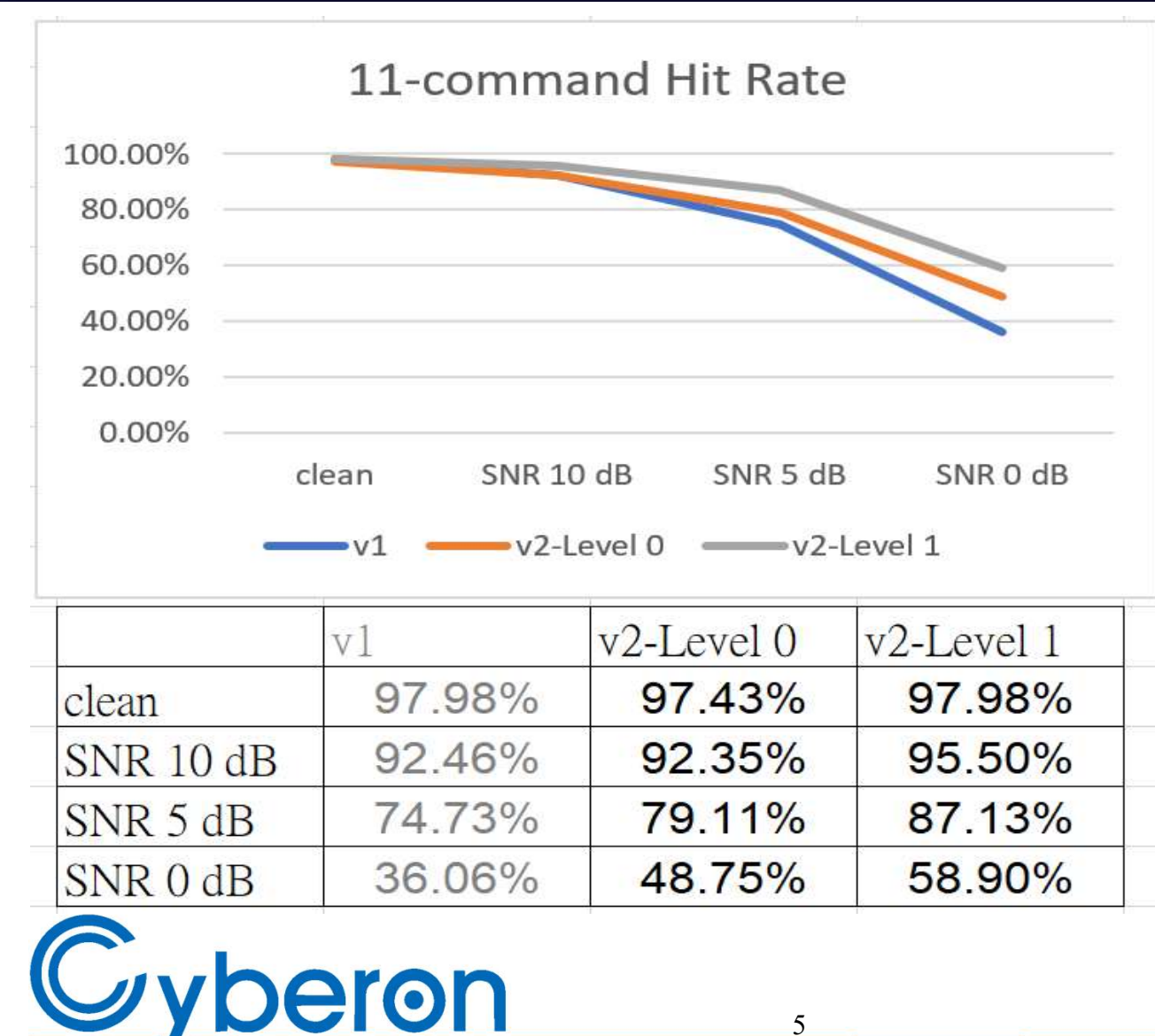

Note: 1.Before model optimization. 2. Noise type: office.

#### Language support

More than 30 worldwide languages will be available

- 
- Anguage support<br>
More than 30 worldwide languages will be available<br>
 Mandarin, Worldwide English: ready (2019 Nov.)<br>
 Japanese, Korean, Turkish, Vietnamese, German, Spanish, Frenc<br>
 Others: 4 languages/month. **Language support**<br>
More than 30 worldwide languages will be available<br>
— Mandarin, Worldwide English: ready (2019 Nov.)<br>
— Japanese, Korean, Turkish, Vietnamese, German, Spanish, French: 2019/E<br>
— Others: 4 languages/mon
- 

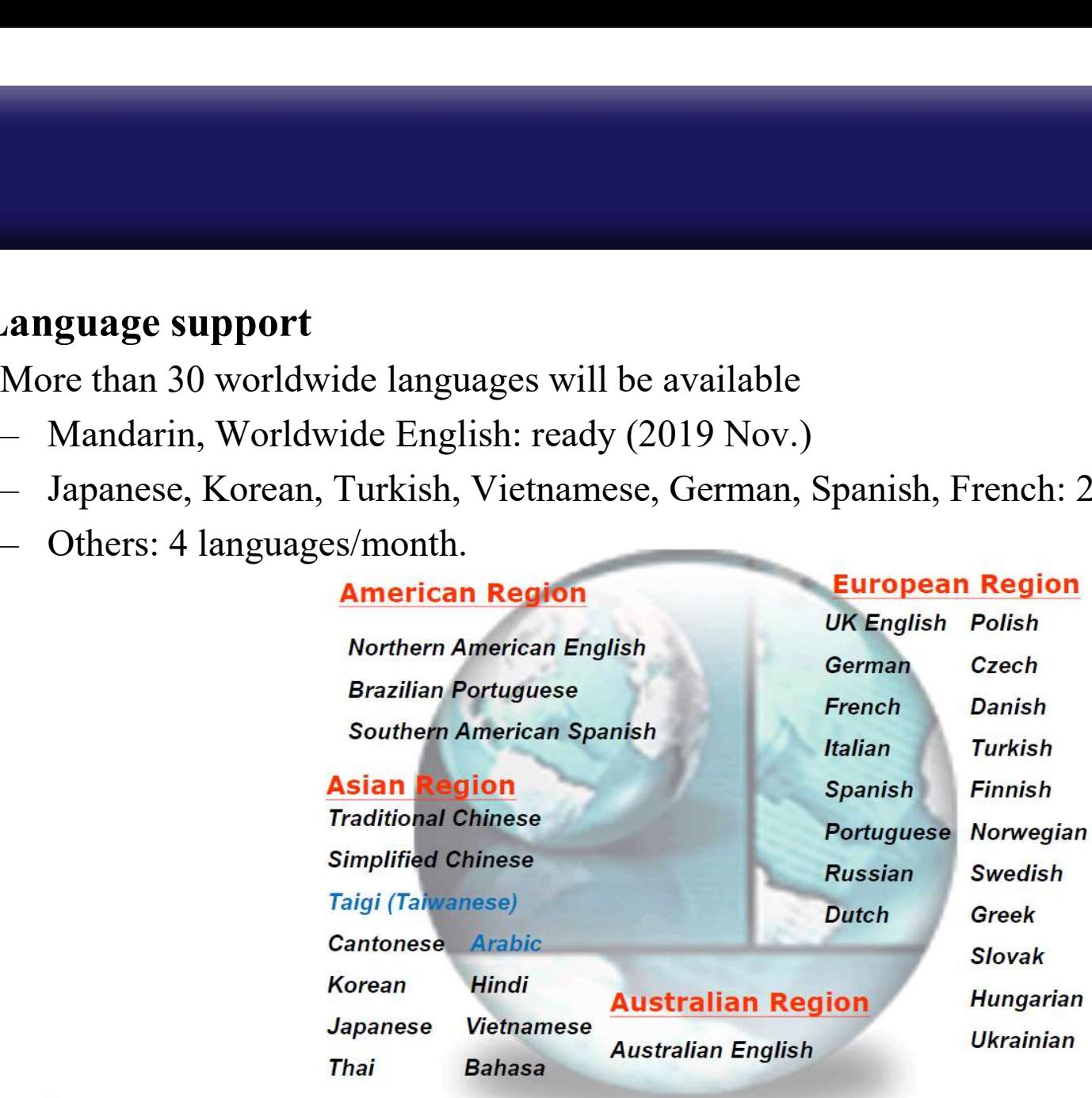

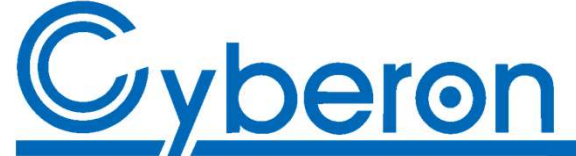

6

### **DSpotter APIS**<br>• DSpotter\_Init\_Multi(...)<br>• DSpotter\_Reset (...)<br>• DSpotter\_Release (...)<br>• DSpotter\_GetMemoryUsage\_Multi (...) **DSpotter APIS<br>• DSpotter\_Init\_Multi(...)**<br>• DSpotter\_Reset (...)<br>• DSpotter\_Release (...)<br>• DSpotter\_GetMemoryUsage\_Multi (...)<br>• DSpotter\_AddSample (...) **• DSpotter APIS<br>• DSpotter\_Init\_Multi(...)**<br>• DSpotter\_Reset (...)<br>• DSpotter\_Release (...)<br>• DSpotter\_GetMemoryUsage\_Multi (...)<br>• DSpotter\_GetResult (...) **DSpotter APIs**<br>
• DSpotter\_Init\_Multi(...)<br>
• DSpotter\_Reset (...)<br>
• DSpotter\_Release (...)<br>
• DSpotter\_GetMemoryUsage\_Multi (...)<br>
• DSpotter\_GetResult (...)<br>
• DSpotter\_GetResult (...)<br>
• DSpotter\_GetResultEPD (...) **DSpotter APIs**<br>
• DSpotter\_Init\_Multi(...)<br>
• DSpotter\_Release (...)<br>
• DSpotter\_GetMemoryUsage\_Multi (...)<br>
• DSpotter\_GetResult (...)<br>
• DSpotter\_GetResult (...)<br>
• DSpotter\_GetResultEPD (...)<br>
• DSpotter\_GetResultEPD ( **•** DSpotter\_Init\_Multi(...)<br>• DSpotter\_Reset (...)<br>• DSpotter\_Release (...)<br>• DSpotter\_GetMemoryUsage\_Multi (...)<br>• DSpotter\_GetResult (...)<br>• DSpotter\_GetResultEPD (...)<br>• DSpotter\_GetResultEPD (...)<br>• DSpotter\_GetResult DSpotter APIs

7

- DSpotter Init Multi(...)
- 
- 
- DSpotter\_Init\_Multi(...)<br>• DSpotter\_Reset (...)<br>• DSpotter\_Release (...)<br>• DSpotter\_GetMemoryUsage\_Multi (...)<br>• DSpotter\_AddSample (...)<br>• DSpotter\_GetResultEPD (...)<br>• DSpotter\_GetResultScore (...)<br>• DSpotter\_GetNumWor • DSpotter\_Init\_Multi(...)<br>• DSpotter\_Reset (...)<br>• DSpotter\_Release (...)<br>• DSpotter\_GetMemoryUsage\_Multi (...)<br>• DSpotter\_AddSample (...)<br>• DSpotter\_GetResultEPD (...)<br>• DSpotter\_GetResultScore (...)<br>• DSpotter\_GetNumWor • DSpotter\_Reset (…)<br>• DSpotter\_Reset (…)<br>• DSpotter\_Release (…)<br>• DSpotter\_GetMemoryUsage\_Multi (…)<br>• DSpotter\_GetResult (…)<br>• DSpotter\_GetResultEPD (…)<br>• DSpotter\_GetResultScore (…)<br>• DSpotter\_GetNumWord (…)<br>• DSpotter\_S • DSpotter\_Release (…)<br>• DSpotter\_GetMemoryUsage\_Multi (…)<br>• DSpotter\_AddSample (…)<br>• DSpotter\_GetResult (…)<br>• DSpotter\_GetResultEPD (…)<br>• DSpotter\_GetResultScore (…)<br>• DSpotter\_GetNumWord (…)<br>• DSpotter\_SetRejectionLevel • DSpotter\_GetMemoryUsage\_Multi (...)<br>• DSpotter\_GetMemoryUsage\_Multi (...)<br>• DSpotter\_GetResult (...)<br>• DSpotter\_GetResultEPD (...)<br>• DSpotter\_GetResultScore (...)<br>• DSpotter\_SetRejectionLevel (...)<br>• DSpotter\_SetEilLevel
- 
- 
- 
- 
- 
- 
- 
- 
- 

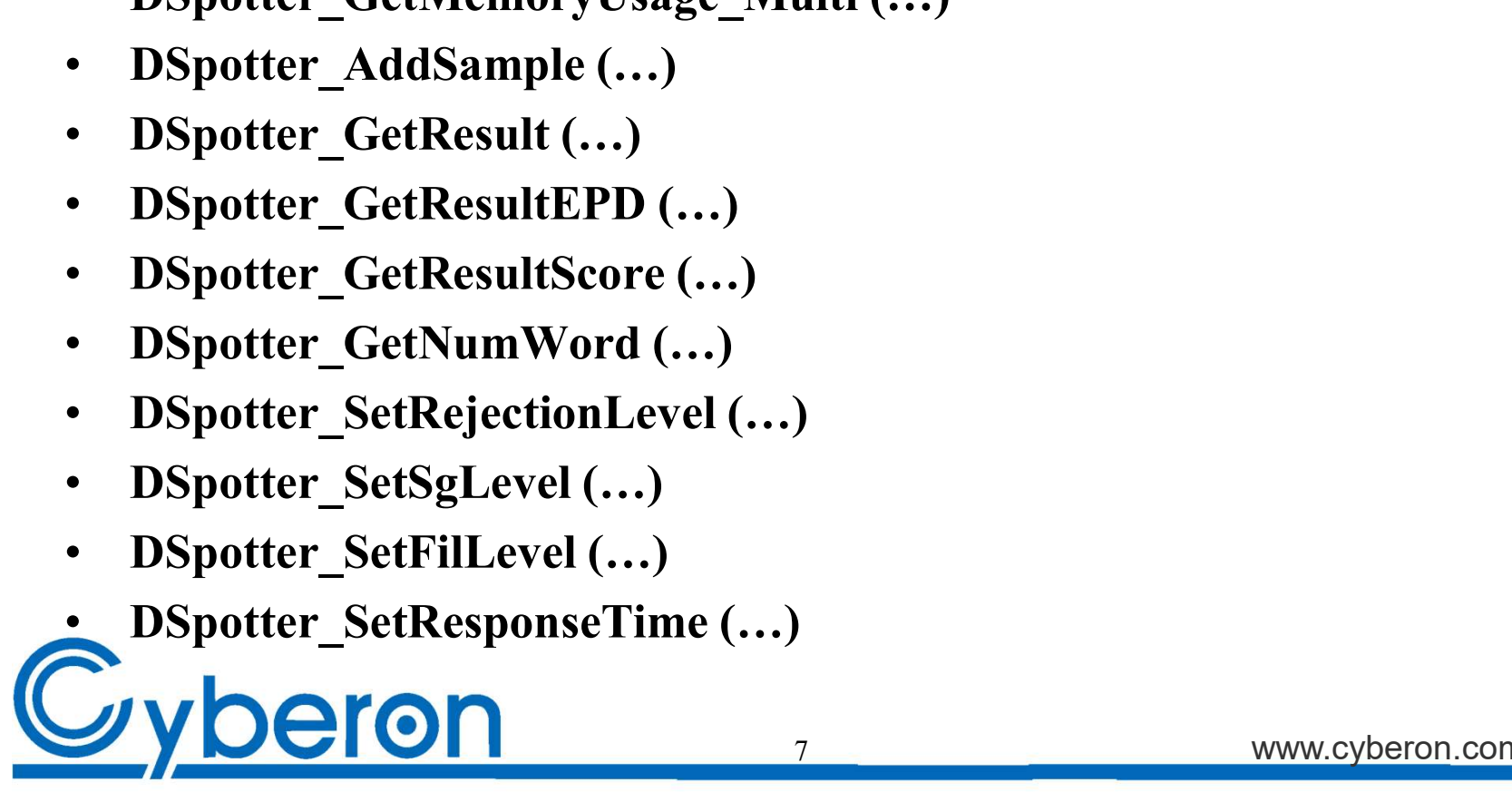

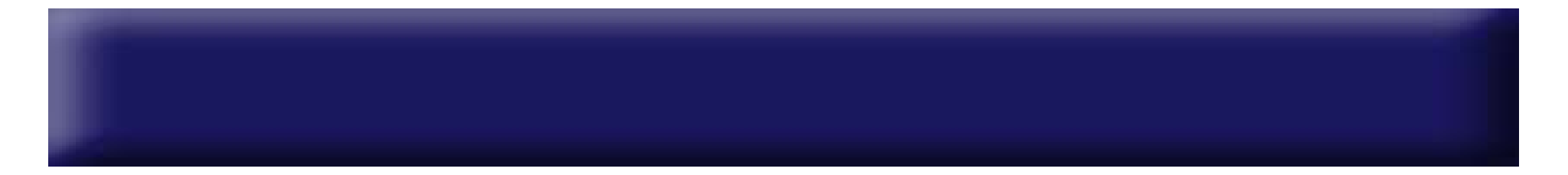

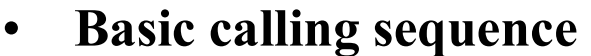

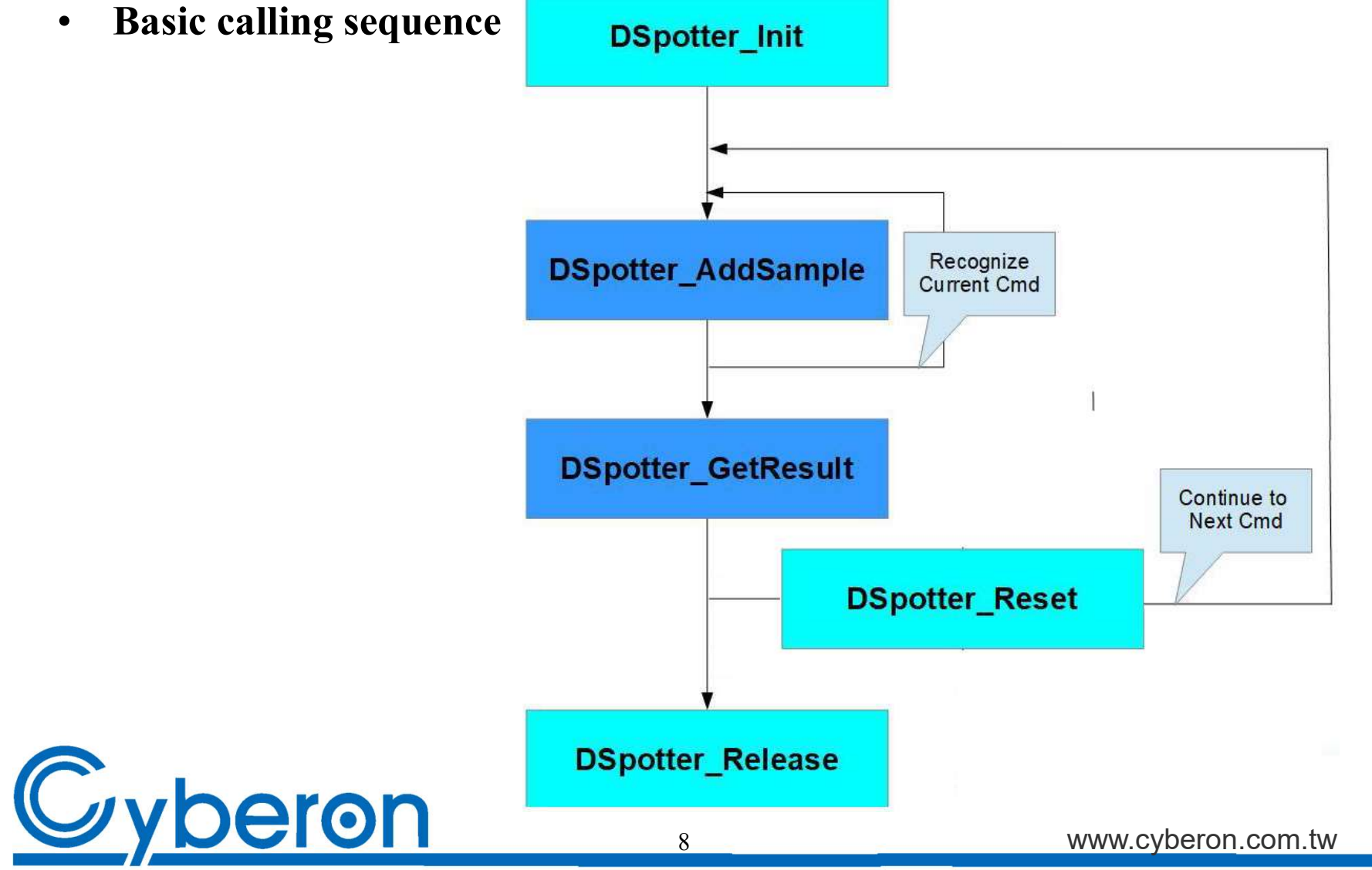

### DSpotter Modeling Tool

- Creating customized commands by text input
- Online/Offline testing

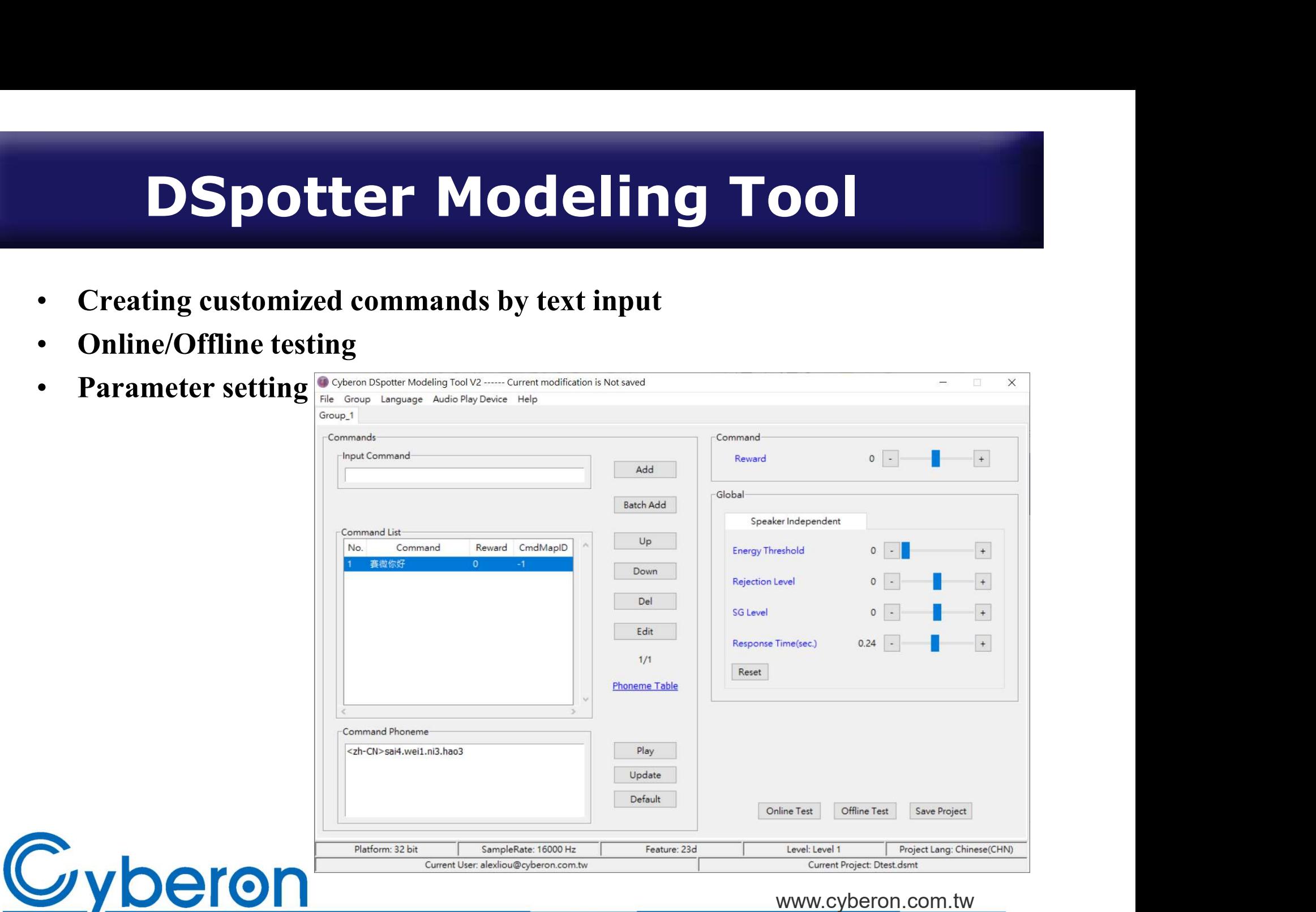

# Command Design Tips

- Length: recommend  $4 \sim 6$  syllables
- Pronunciations should have obvious difference between commands
- •Each syllable should consist of consonant & vowel (CV structure) • Each syllable should consist of consonant<br>• Each command should end in vowel
- 

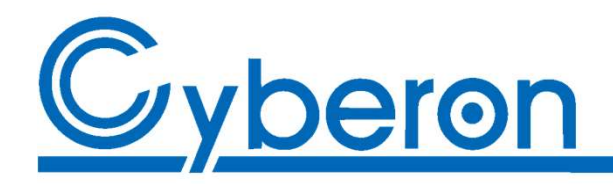

### Thanks!

Contact info: alexloiu@cyberon.com.tw Tel: +886-2-2910-9088

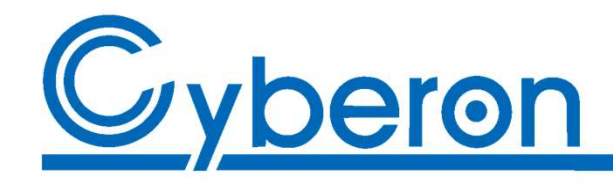